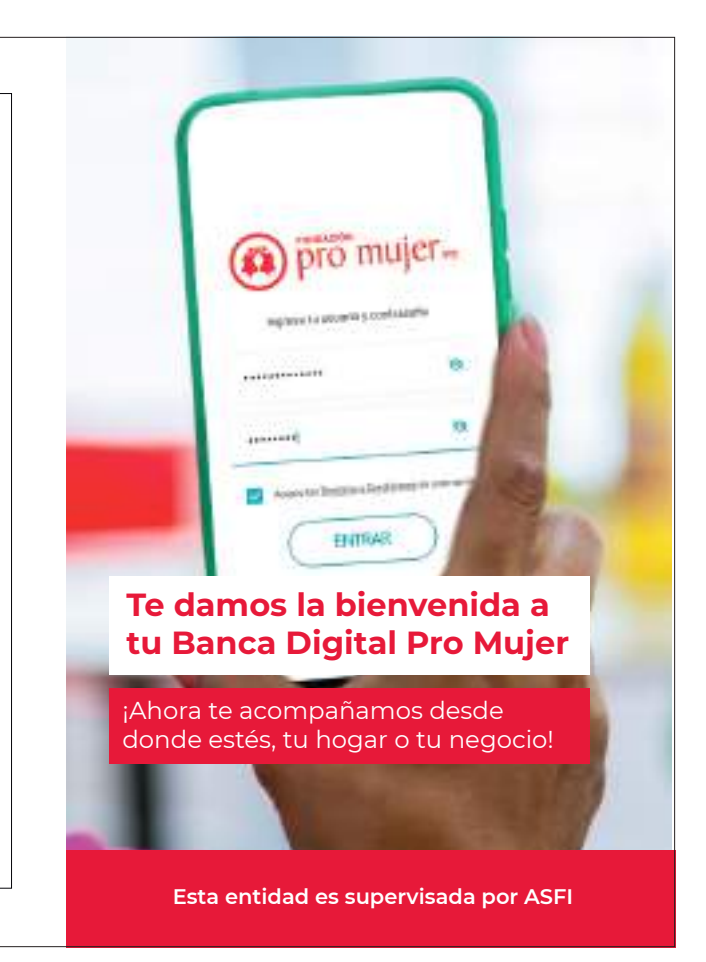

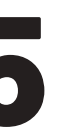

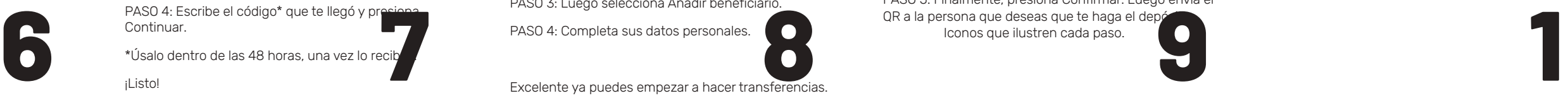

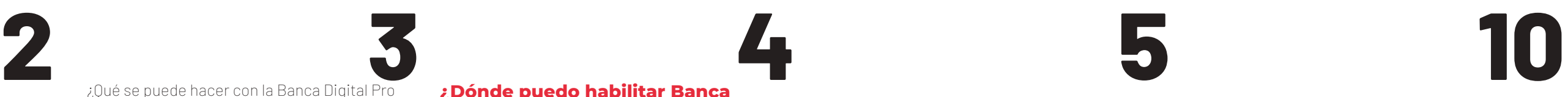

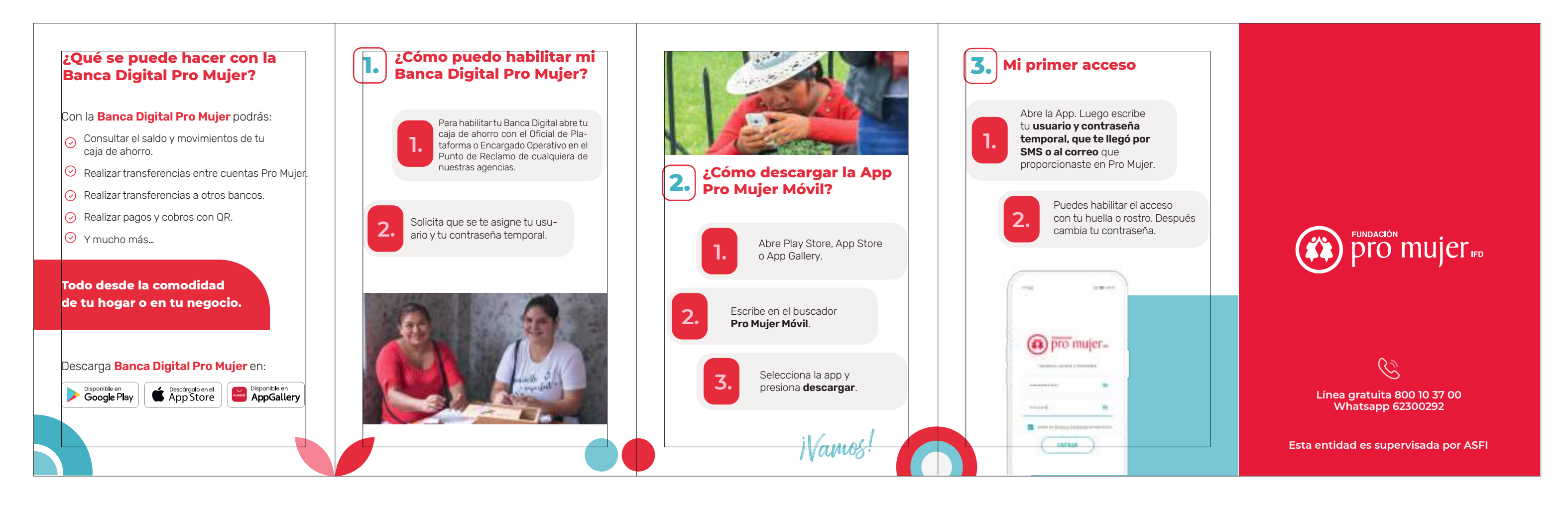

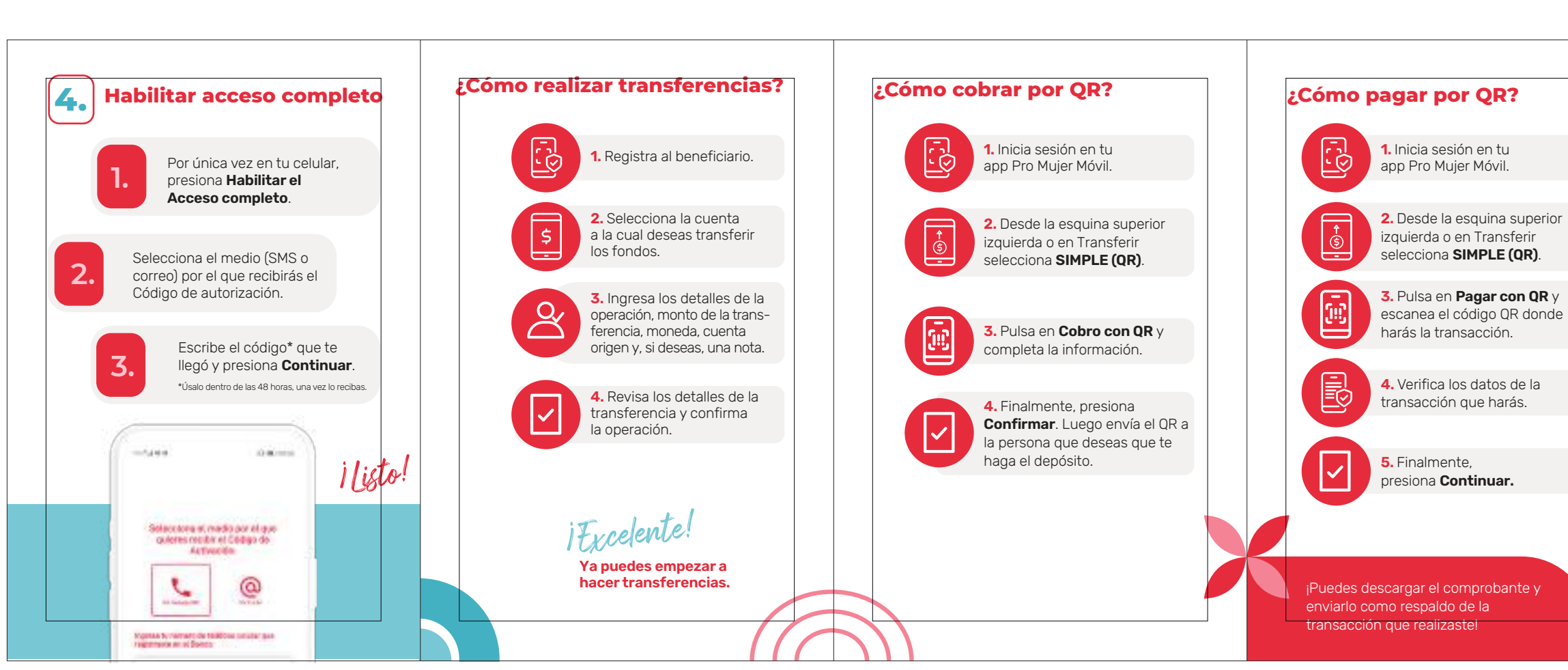

PASO 4: Escribe el código\* que te llegó y presiona

\*Úsalo dentro de las 48 horas, una vez lo recibas.

QR a la persona que deseas que te haga el depósito.